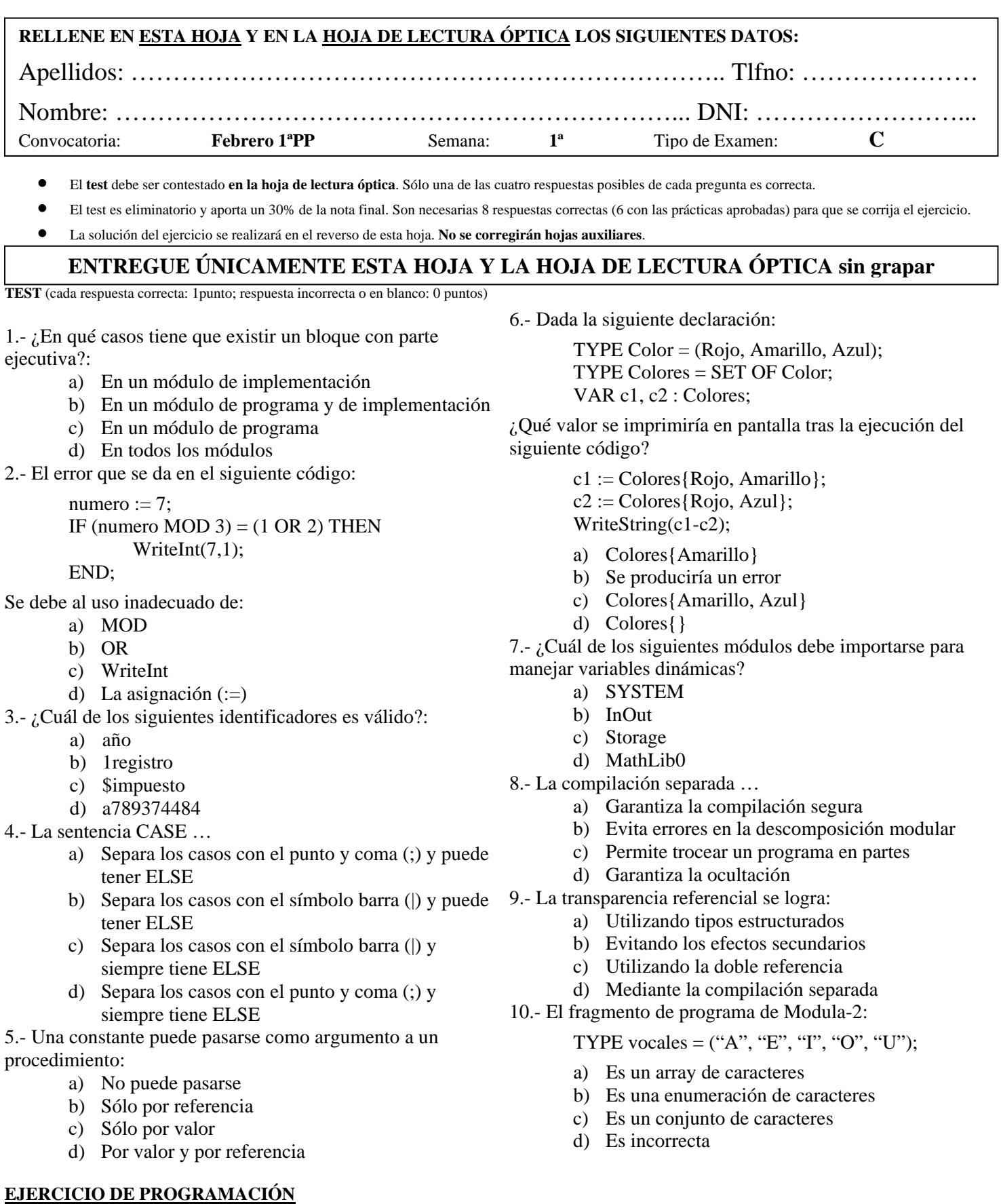

Realizar el tipo abstracto de datos **PrecioGlobal** para guardar el precio de un producto con hasta 4 monedas diferentes. La operación **NuevoProducto** guarda el NombreProducto pasado como argumento y pone a cero los precios en las 4 monedas. La operación **NuevoPrecio** con los argumentos NombreProducto, TipoMoneda (enumerado: euro, dólar, libra, yen) y PrecioMoneda, guarda el nuevo precio del producto en la moneda. La operación **ListaPrecios** escribe en pantalla el producto y los precios en las distintas monedas para el NombreProducto pasado como argumento.

**RECUERDE: La solución del ejercicio se realizará en el reverso de esta hoja. NO se corregirá lo que exceda de este espacio.**